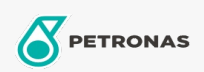

## Óleo de engrenagem

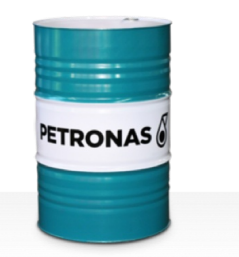

## **PETRONAS Gear MEP**

## Faixa:

Longa descrição: A linha PETRONAS Gear MEP consiste em lubrificantes para engrenagem industrial de desempenho premium desenvolvidos especialmente para diversos tipos de engrenagens industriais fechadas operando sob condições normais a serviços pesados.

B Folha de dados do produto

Índice de viscosidade: 220

Especificações da indústria: AGMA 9005-E02 DIN 51517 Part III ISO 12925-1 CKC/CKD U.S. Steel 224

Aprovações / Atendimento dos Requisitos - Only for IML: David Brown S1.53.101 Fives Cincinnati Machine Gear GM LS 2 EP Gear Oil

Setor (s): Cimento, Fabricação geral, Papel e polpa de celulose, Geração de Energia (carvão), Geração de Energia (nuclear), Ferrovia, Aço, Açúcar, Mineração a céu aberto, Mineração subterrânea, Construção